# Kompresja – kodowanie transformacyjne (transform coding)

dr inż. Przemysław Śliwiński

May 8, 2012

## 1 Zadanie

- Zaprojektować własny kodek (koder-dekoder) kompresji bezstratnej obrazów rastrowych wykorzystując wybrane narzędzia:
	- transformatę kolorów ( $\mathbf{RGB} \Longleftrightarrow \mathbf{YC}_B\mathbf{C}_R$ )
	- $-$  transformatę kosinusową (o wybranym rozmiarze, np. 8x8, 16x16, 32x32)
	- $-$  transformate falkowa
	- ñ transformatæe Walsha-Hadamarda (o wybranym rozmiarze, np. 8x8, 16x16, 32x32)
	- kodowanie arytmetyczne (adaptacyjne lub nie)
	- kodowanie Huffmana (adaptacyjne lub nie)
	- kodowanie LZW
- $\bullet$  Opracować format pliku z rozszerzeniem .JXX (XX inicjały Autora) przechowującego skompresowany obraz.
- Porównać efektywność kompresji (rozmiar pliku wyjściowego) z oryginałem i rozmiarami plików innych studentów.<sup>1</sup>

 $1$ Autor na jlepszego kodeka (dla którego plik konkursowy będzie na jkrótszy – wyznaczy sobie nagrodę – ocenę z laboratorium).

## 2 Sugestie i podpowiedzi

### $2.1$  DCT + kodowanie Huffmana (á la JPEG)

- $\bullet$  Na podanym obrazie rastrowym (4096x2048) dokonać następujących operacji
	- ñ transformacja kazdego z pikseli z przestrzeni RGB do YCbCr ·
	- podział na bloki 8x8
	- Dla każdego bloku i składowej koloru
		- $*$  transformata DCT 2D w każdym z bloków
		- kwantyzacja wspÛ˜czynnikÛw transformacji

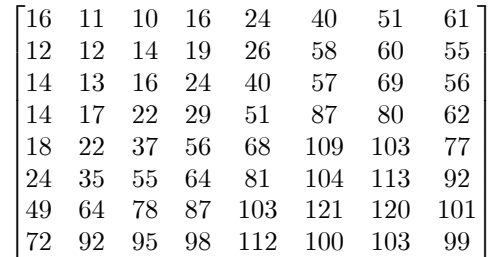

- \* konwersja współczynników AC do wektora za pomocą algorytmu zig-zag
- \* kompresja współczynników kodem Huffmana (prawdopodobieństwa poszczególnych wartości współczynników wyznaczone z częstości ich występowania w całym obrazie)
- zastosowanie kodu Huffmana do kompresji współczynników DC każdego z bloków

#### 2.2 FWT + kodowanie arytmetyczne (á la JPEG2000)

- $\bullet$  Na wybranym obrazie rastrowym (4096x2048) dokonać następujących operacji
	- transformacja kolorów pikseli (z RGB do YCbCr)
	- $-$  pełna transformacja falkowa (falki LeGalla 5/3) 2D całego obrazu dla każdej składowej koloru
	- ñ podzia˜przetransformowanego obrazu na bloki
	- ñ Dla kazdego bloku i sk˜adowej koloru ·
		- \* kompresja współczynników za pomocą kodera arytmetycznego

#### 2.3 Dekompresja

- Odtworzyć obrazy wejściowe odwracając kolejność działań
- Porównać obrazy wynikowe z wejściowymi

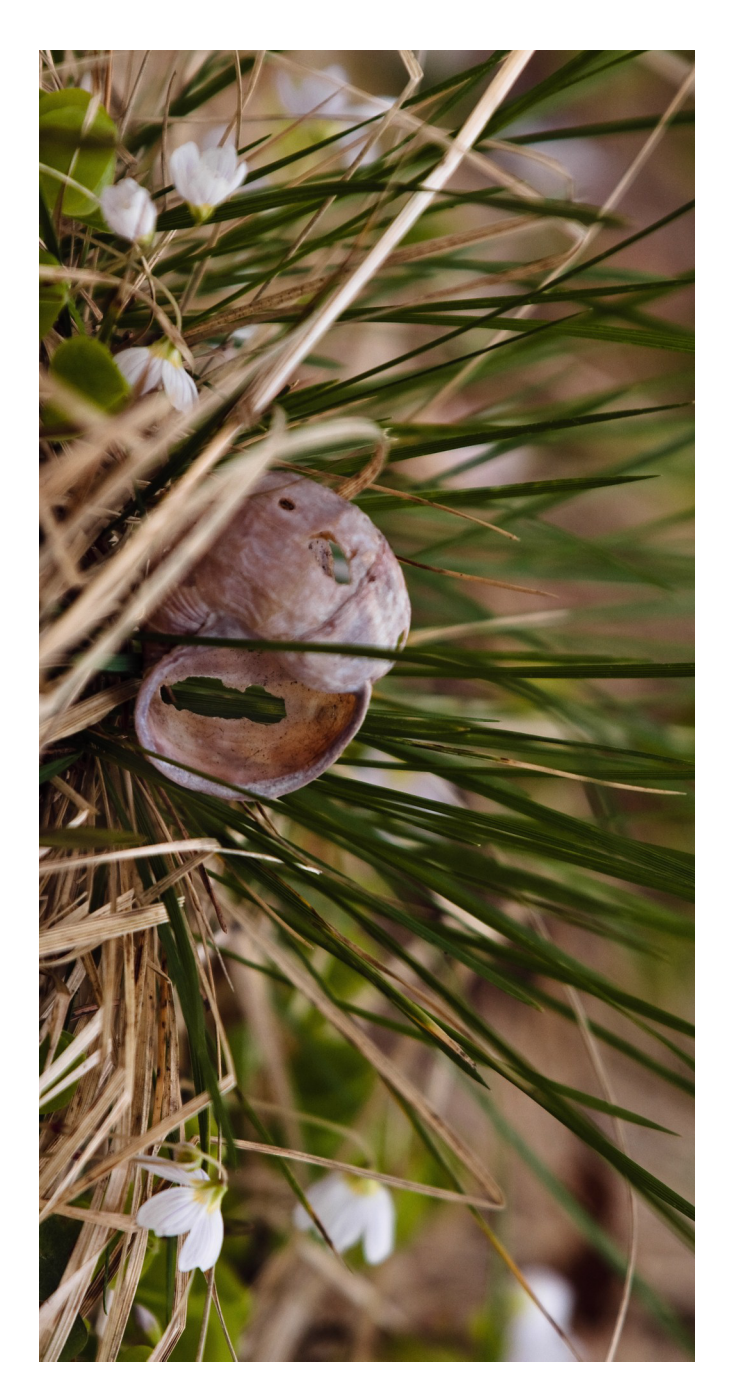

Figure 1: Oryginalny obraz konkursowy znajduje się pod adresem: http://diuna.iiar.pwr.wroc.pl/sliwinski/dydaktyka/2011-2012/ODC/Wiosnawinniczka.tif